# **Access Credit Card Validation**

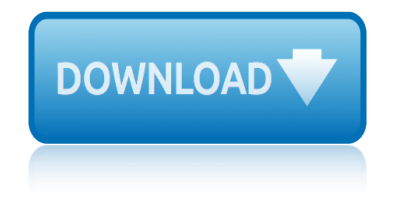

## **access credit card validation pdf**

Download Ms Access Credit Card Validation Check sum validation code and example database for Microsoft AccessCredit Card processing in Access. Microsoft Access / VBA ...

## **Ms Access Credit Card Validation | Higher Education**

Case solution to Citibank Credit card case: Launching the credit card in Asia Pacific

## **Credit Card Validation - PDF Free Download - edoc.site**

Length: List of possible valid lengths of the card number for the card prefixes: List of possible prefixes for the card checkdigit Boolean to say whether there is a check digit

## **Credit Card Validation JavaScript Function - aivosto.com**

MasterCard Lounge Access: Please note that the list of lounges may be changed by MasterCard at its sole discretion and without any notice to IndusInd Bank or its Card Members

## **MasterCard Lounge Access - IndusInd Bank**

Table ltCardType lists credit card types (Visa, MasterCard, etc.) Check the Inactive box for cards you do not handle. Table ltCardValid lists the valid prefix ranges, the number of digits expected for each type of card, and whether to call the check sum routine.

## **Microsoft Access tips: Credit Card Validation**

Credit Card Number validation. A validating credit card is an important point while receiving payment through an HTML form. In this page, we have discussed how to validate a credit card number (in a different format) using JavaScript.

#### **JavaScript : Credit Card Number validation - w3resource**

To validate, type the Credit Card or Debit Card Number in the specified field below. Make sure that the Credit Card or Debit Card Number follows the proper format. The length is in between 13 to 19 characters and contains only numbers and no space in between.

## **Validate, Verify & Check Credit Card or Debit Card Number**

In this quick tutorial we will show you how to create a simple credit card form. We'll build the whole thing from scratch, with a little help from Bootstrap 3 for the interface, and Payform.js for client-side form validation.

## **Making a Simple Credit Card Validation Form - Tutorialzine**

When the form is submitted the credit card input will be numbers only which is handy for processing, but you shouldn't force the user to do the work for you. Remember it is always necessary to validate form input values using a server-side script to cater for non-JavaScript browsers or exploit attempts.

## **Form Validation: Credit Card numbers < JavaScript | The ...**

The long 15-16 digit credit card number is very prone to typos and we observed 23% of users to either type or verify their card number in distinct 4-digit blocks  $\hat{a} \in \hat{a}$  identical to the physical print on most credit cards.

## **The 'Credit Card Number' Field Must Allow and Auto-Format ...**

This tool validates if a credit card is valid or not. You can enter the card number either in 4 digit groups or without any spaces. Please note that this tool does not store any of the credit card numbers you enter.

## **access credit card validation**

#### **Online credit card validator - Tools 4 noobs**

JavaScript Credit Card Validation Function This JavaScript function checks the validity of a credit card specified by the supplied parameters containing the card number and card type. Note that this routine does not supply credit card verification functionality, which can only be provided from within the server.

#### **Credit Card Validation Script - Braemoor**

I just want to validate credit card number in the javascript, I have used regular expression for digit numbers, but I don't know why is not working!!! here is my function as per below: function

#### **javascript - How to validate credit card number - Stack ...**

Fake credit card numbers for all major brands. These credit card numbers DO NOT work! They are for testing purposes only. Without a valid owner name, an expiration date and a valid CVV code, they can't be used for real transactions.

#### **Credit Card Number Generator & Validator - FreeFormatter.com**

obtain access to controlled premises or services, such as secure areas or licensed premises ; apply for public services ... you can also e-mail the reports to amberhill@met.pnn.police.uk in a PDF ...

## **Identification Document Validation Technology - GOV.UK**

1998 audi a4 accessory belt idler pulley manua 2000 suzuki sv650 accessories 2001 audi a4 accessory belt idler pulley manual 1996 impala ss accessories 1999 acura tl hitch accessory manual 1999 mazda miata accessories 1997 acura el accessory belt adjust pulley manual 2001 acura mdx accessory belt idler pulley manual 2 syllable words picture cards [1998 audi a4 accessory belt idler pulley manua](http://www.1066contemporary.com/1998_audi_a4_accessory_belt_idler_pulley_manua.pdf)l [2001 am general hummer acce](http://www.1066contemporary.com/2000_suzuki_sv650_accessories.pdf)[ssory belt idler pulley manual](http://www.1066contemporary.com/2001_audi_a4_accessory_belt_idler_pulley_manual.pdf) 2000 am general hummer accessory belt idler pulley manual 1994 audi 100 quattro accessory belt tensioner manual 199ford [expedit](http://www.1066contemporary.com/2001_audi_a4_accessory_belt_idler_pulley_manual.pdf)[i](http://www.1066contemporary.com/1997_acura_el_accessory_belt_adjust_pulley_manual.pdf)[on parts accessories](http://www.1066contemporary.com/1996_impala_ss_accessories.pdf) 1997 a[udi a4 accessory belt tensioner manua](http://www.1066contemporary.com/1999_acura_tl_hitch_accessory_manual.pdf)l [1995 alfa romeo 164 accesso](http://www.1066contemporary.com/1999_mazda_miata_accessories.pdf)[ry belt tension](http://www.1066contemporary.com/1997_acura_el_accessory_belt_adjust_pulley_manual.pdf) pulley manual 2000 cardinal fifth wheel owners manual [1997 ford expedition accessori](http://www.1066contemporary.com/2001_acura_mdx_accessory_belt_idler_pulley_manual.pdf)es [1995 am general hummer](http://www.1066contemporary.com/2_syllable_words_picture_cards.pdf) [accessory belt tensioner manua](http://www.1066contemporary.com/1998_audi_a4_accessory_belt_idler_pulley_manual.pdf) 1999 acura slx a[ccessory belt adjust pulley manual](http://www.1066contemporary.com/2001_am_general_hummer_accessory_belt_idler_pulley_manual.pdf) 1999 ford expedition p[arts and](http://www.1066contemporary.com/199ford_expedition_parts_accessories.pdf) accessories [1996 am general](http://www.1066contemporary.com/2000_am_general_hummer_accessory_belt_idler_pulley_manual.pdf) [hummer accessory belt idler pulley manual](http://www.1066contemporary.com/1997_audi_a4_accessory_belt_tensioner_manual.pdf) [19](http://www.1066contemporary.com/1994_audi_100_quattro_accessory_belt_tensioner_manual.pdf)[9ford expedition parts and accessories](http://www.1066contemporary.com/1995_alfa_romeo_164_accessory_belt_tension_pulley_manual.pdf) 1995 [am general hu](http://www.1066contemporary.com/1995_alfa_romeo_164_accessory_belt_tension_pulley_manual.pdf)[m](http://www.1066contemporary.com/199ford_expedition_parts_accessories.pdf)[mer accessory belt tensioner manual](http://www.1066contemporary.com/2000_cardinal_fifth_wheel_owners_manual.pdf) 19[9expedition accessory plug remov](http://www.1066contemporary.com/1997_ford_expedition_accessories.pdf)al [2000 ford expedition pa](http://www.1066contemporary.com/1995_am_general_hummer_accessory_belt_tensioner_manua.pdf)rts accessories 1999 ford expedition parts accessories 1996 am general hummer accessory belt tensioner manua 1999 acura [slx accessory belt tension pulle](http://www.1066contemporary.com/1995_am_general_hummer_accessory_belt_tensioner_manua.pdf)y manua [1998 acura rl accessory belt adjust pulley m](http://www.1066contemporary.com/1999_acura_slx_accessory_belt_adjust_pulley_manual.pdf)anual [1994 audi 100 quattro](http://www.1066contemporary.com/1999_ford_expedition_parts_and_accessories.pdf) [accessory](http://www.1066contemporary.com/1999_ford_expedition_parts_and_accessories.pdf) [belt idler pulley manua](http://www.1066contemporary.com/1995_am_general_hummer_accessory_belt_tensioner_manual.pdf)

access credit card validation pdfms access credit card validation | higher educationcredit card validation - pdf free download - edoc.sitecredit card validation javascript function - aivosto.commastercard lounge access - indusind [bankmicrosoft access tips: credit](http://www.1066contemporary.com/access_credit_card_validation_pdf.pdf) [card validationjavascript : credit card n](http://www.1066contemporary.com/ms_access_credit_card_validation_higher_education.pdf)umber validation - w3resourcevalidate, verify & amp; check credit card or debit card [numbermak](http://www.1066contemporary.com/ms_access_credit_card_validation_higher_education.pdf)[ing a simple credit card validation form - tutorialzin](http://www.1066contemporary.com/credit_card_validation_pdf_free_download_edoc_site.pdf)[eform valida](http://www.1066contemporary.com/credit_card_validation_javascript_function_aivosto_com.pdf)tion: [credit card numbers < javascript | the ..](http://www.1066contemporary.com/credit_card_validation_javascript_function_aivosto_com.pdf)[.the 'credit card number' field must](http://www.1066contemporary.com/mastercard_lounge_access_indusind_bank.pdf) [allow and auto-format .](http://www.1066contemporary.com/javascript_credit_card_number_validation_w3resource.pdf)[..online credit card validator - tools 4 noobscredit](http://www.1066contemporary.com/validate_verify_check_credit_card_or_debit_card_number.pdf) [card](http://www.1066contemporary.com/javascript_credit_card_number_validation_w3resource.pdf) [valida](http://www.1066contemporary.com/validate_verify_check_credit_card_or_debit_card_number.pdf)[tion script - braemoorjavascript - how to validate credit](http://www.1066contemporary.com/making_a_simple_credit_card_validation_form_tutorialzine.pdf) [card number](http://www.1066contemporary.com/form_validation_credit_card_numbers_javascript_the.pdf)  stack ...credit card number generator & amp; v[alidator - freeformatter.com](http://www.1066contemporary.com/the_credit_card_number_field_must_allow_and_auto_format.pdf) [identification document v](http://www.1066contemporary.com/the_credit_card_number_field_must_allow_and_auto_format.pdf)[alidation technology - gov.uk](http://www.1066contemporary.com/online_credit_card_validator_tools_4_noobs.pdf)

[sitemap index](http://www.1066contemporary.com/identification_document_validation_technology_gov_uk.pdf)

[Home](http://www.1066contemporary.com/sitemap.xml)